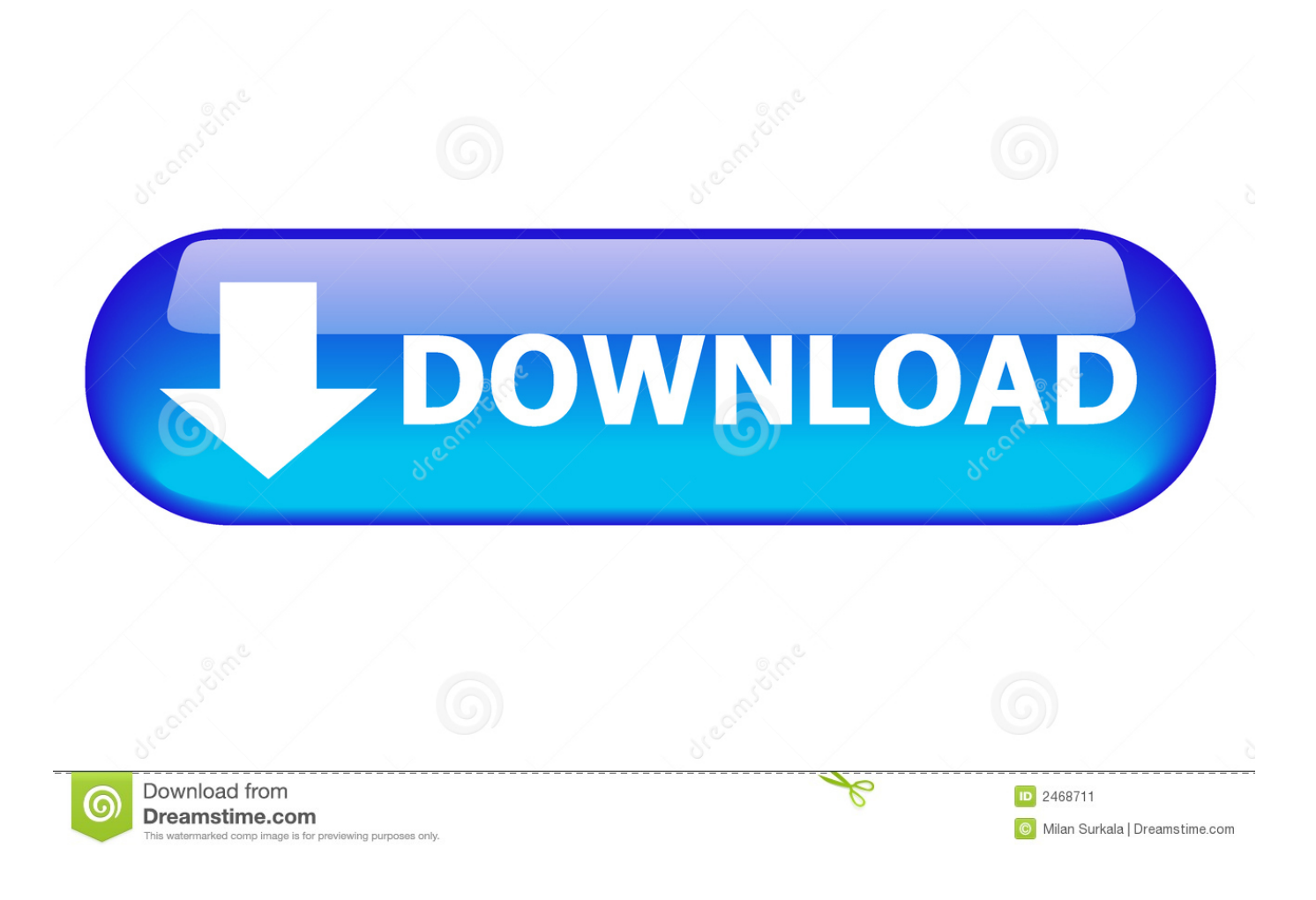

[Run Vbs File From Cmdb](https://kimberleycaro.doodlekit.com/blog/entry/13789298/java-se-6-download-mac-erijar#VZf=XwAgbYCIzfiUvNuGyK12qG02BYzeiL==)

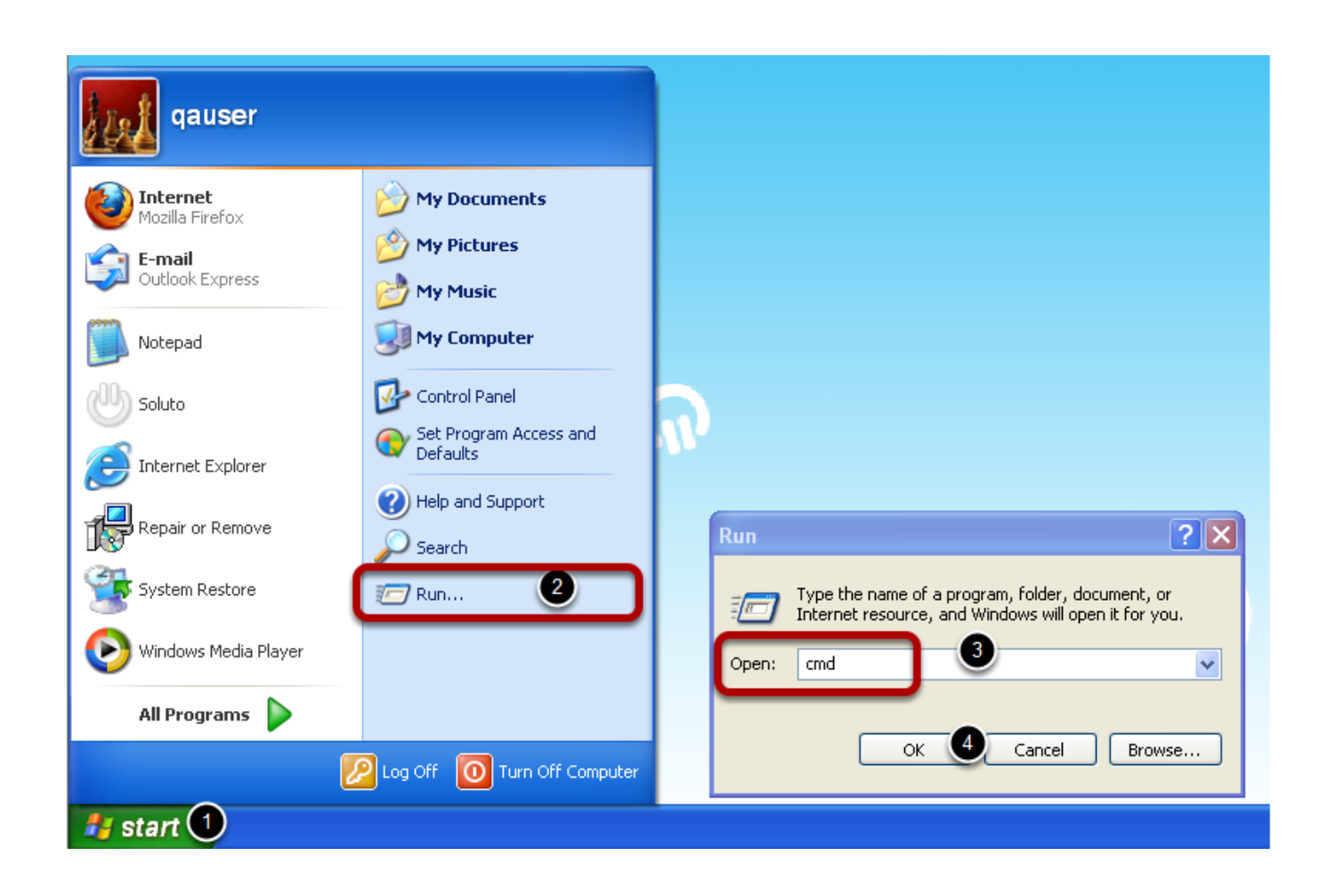

[Run Vbs File From Cmdb](https://kimberleycaro.doodlekit.com/blog/entry/13789298/java-se-6-download-mac-erijar#VZf=XwAgbYCIzfiUvNuGyK12qG02BYzeiL==)

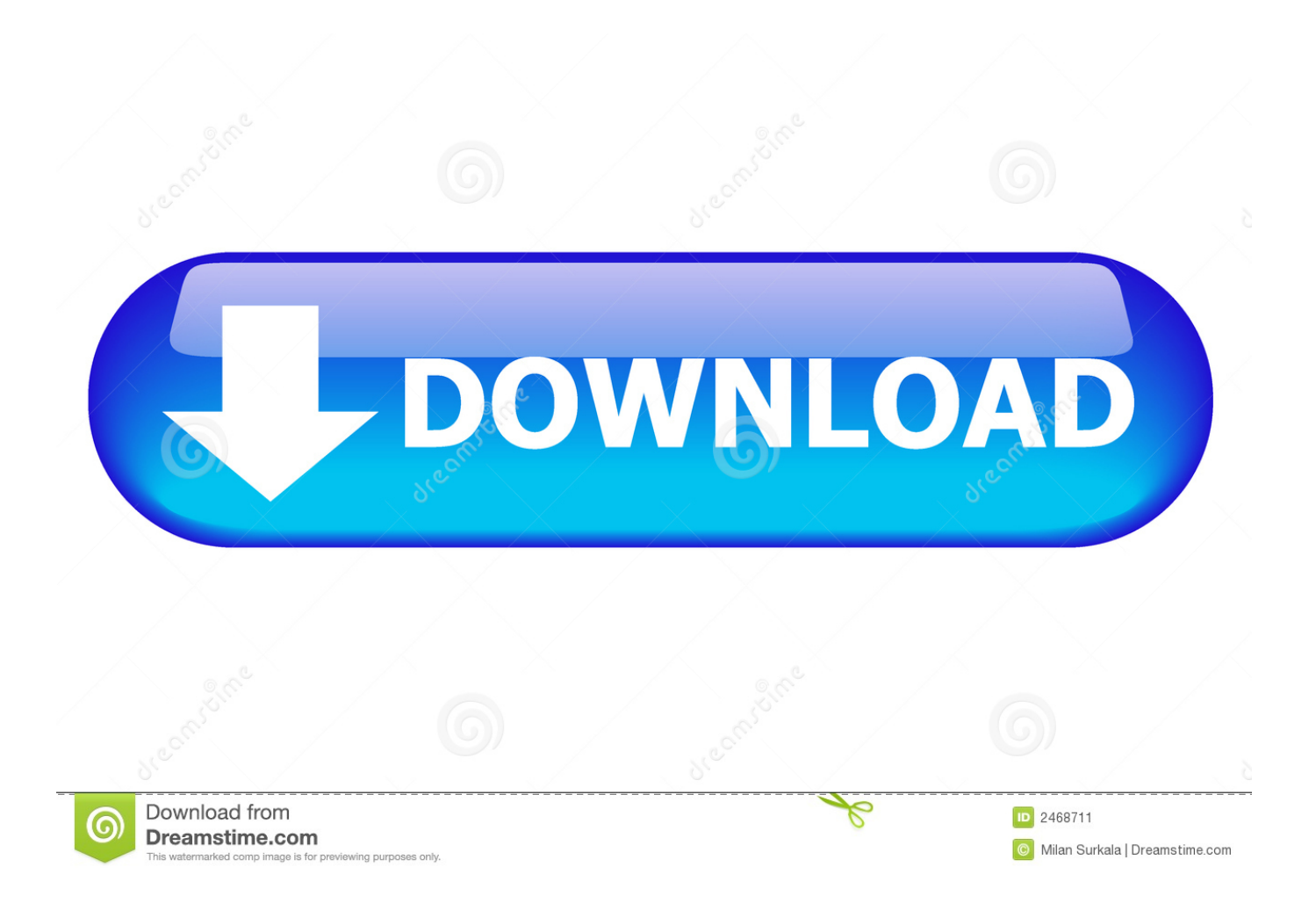

I need to run a command to copy a file from one location to another through Command Prompt using a vbs file.. C: Batch> Demo cmd or C: Batch> c: path to scripts my script cmd param1 param2 This can be made easier by creating a for the start menu or taskbar.

# 1. file cmdb

CreateObject ('WScript Shell') oShell run 'cmd exe /C copy 'S:Claims Sound wav' 'C: WINDOWS Media Sound.. vbs "The method of the enterprising is to plan with audacity and execute with vigor" ~ John Christian Bovee Related.

# **file cmdb**

file cmdb [Virtual Dj For Mac Crack Download](https://gallant-golick-9808e2.netlify.app/Virtual-Dj-For-Mac-Crack-Download)

It is also possible to run batch scripts with the old (Windows 95 style) BAT extension, but be aware that these will run in 16 bit compatibility mode, and that sets the according to the old MSDOS rules.. CMD Run a batch file A batch file can be run by simply double clicking in Windows explorer, or by typing the name/path at the command line, optionally passing any needed.. Is there an equivalent in VBS?GreetingsEric To run a batch file from within another batch file, use the command, otherwise the first script will start the second script and immediately exit, so any further commands in the first script will not run.. wav' Set oShell = Nothing' The error i get is: 'Script: C: \*\*\*\*\*\* command vbs Char: 30 Error: Expected end of statement Code: 80040401 Source: Microsoft VBScript compilation error' Please help:).. EXE When a batch file is launched from the command line%CmdCmdLine% will return: C: WINDOWS system32 cmd. [Examples Of Revenue Drivers](https://tiorasthusti.over-blog.com/2021/03/Examples-Of-Revenue-Drivers.html)

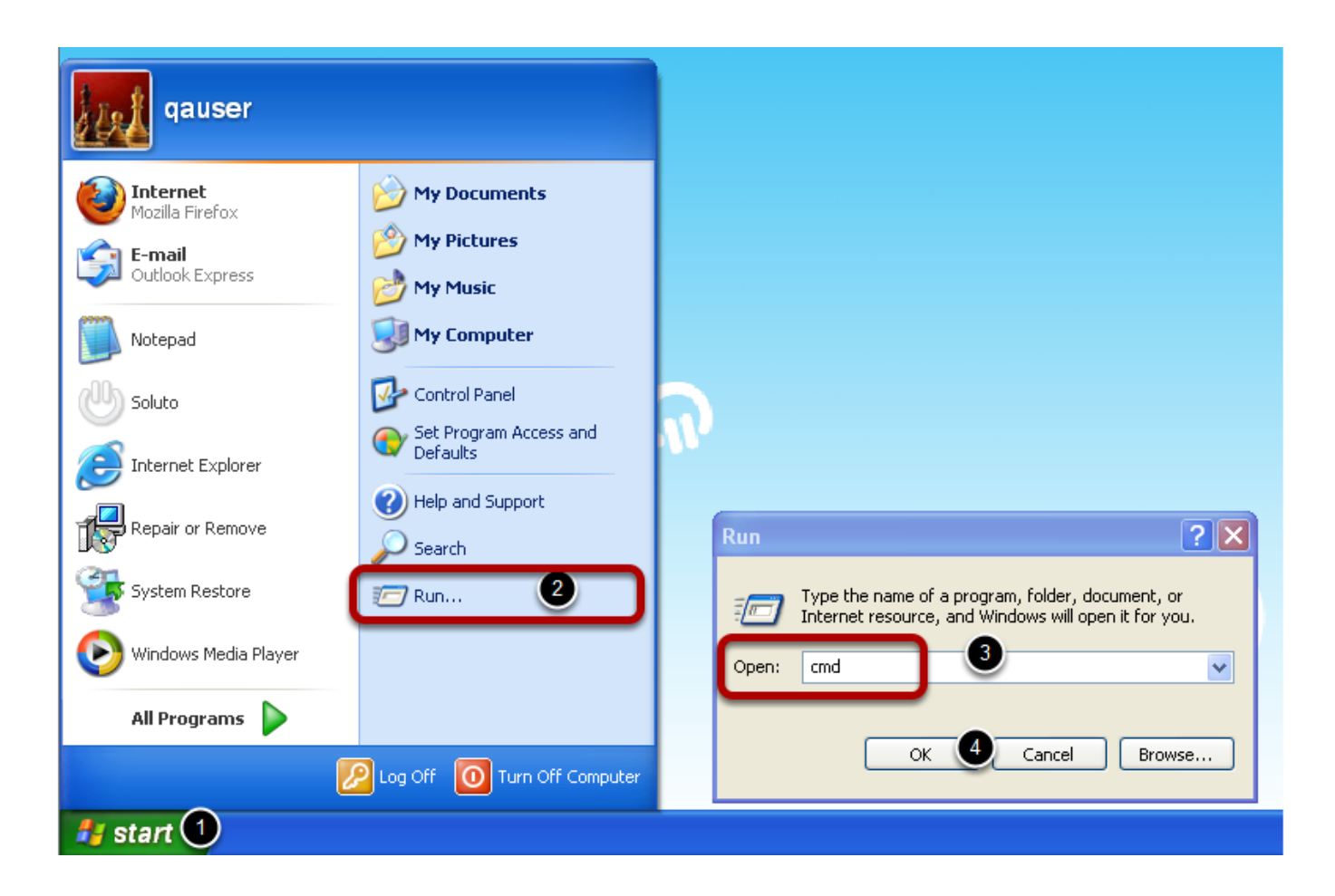

# [Download free cable adaptador hdmi a rca hembra for iphone](https://relaxed-bhabha-14cba0.netlify.app/Download-free-cable-adaptador-hdmi-a-rca-hembra-for-iphone)

# [download sims 3 monster mash beanie hat](https://neumantoamer.substack.com/p/download-sims-3-monster-mash-beanie)

 View the startup command line The environment Variable%CmdCmdLine% will expand into the original command line passed to CMD.. Run a Powershell script To run a PowerShell script from the CMD shell: C: > powershell -file 'c: batch demo.. HiI want to run a BAT file from a button in the toolbar In C script there is a standard function called Programexecute. [Is There A](http://abxeca.yolasite.com/resources/Is-There-A-Dj-App-For-Mac.pdf) [Dj App For Mac](http://abxeca.yolasite.com/resources/Is-There-A-Dj-App-For-Mac.pdf)

# [Problm S Office 2011 For Mac](https://guigutcini.themedia.jp/posts/15532789)

ps1' Run a VBScript file To run a VBScript from the CMD shell: C: > cscript c: batch demo.. This is what I have however it keeps throwing an error at me 'Dim oShell Set oShell = WScript.. exe param1 When a batch file is launched by double clicking in Windows Explorer or START > RUN,%CMDCMDLINE% will return: C: WINDOWS system32 cmd.. From the start menu: START > RUN c: path\_to\_scripts my\_script cmd, OK If the filename includes any spaces, then you will need to surround the command with quotes: 'c: path to scripts my script.. How to Create and Run a CMD batch file To prepare a new batch script, save the file as plain ASCII text with the file extension.. exe /c 'C: demo batch cmd param1 The /c can be used to detect the start mode: Echo%CmdCmdLine%| findstr /c:' /c ' >nul && Echo Started with a double click.. cmd' Open a new CMD prompt by choosing START > RUN cmd, OK From the command line, enter the name of the script and press return. 773a7aa168 [Download film korea my wife got married subtitle indonesia](https://upbeat-torvalds-2a291c.netlify.app/Download-film-korea-my-wife-got-married-subtitle-indonesia)

773a7aa168

[Download free How To Copy Files From Cd R](https://download-free-how-to-copy-files-from-cd-r-98.peatix.com/view)